## C++ with SYCL\* プログラミング **SYCL\* の基本**

ヘテロジニアス・コンピューティングに C++ with SYCL\* を活用する方法の紹介

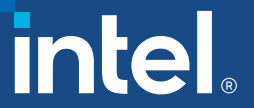

目的

- SYCL\* プログラムをコンパイルする
- SYCL\* の基本クラスについて説明する
- デバイス選択を使用してカーネル・ワークロードをオフロードする
- 統合共有メモリー (USM) モデルとバッファー・メモリー・モデルについて 説明する
- アクセラレーター・デバイスに計算をオフロードする完全な SYCL\* プログラムを記述する
- SYCL\* プログラミング機能を使用して低レベルのハードウェア機能に アクセスする

## $C++$  with SYCL\*

- 異なるベンダーのヘテロジニアス・ハードウェアに対応した プログラミングが可能
- ホストコードとカーネルコードを含むシングルソースで CPU、 GPU、FPGA、その他のアクセラレーター・デバイスへオフロード
- オープン・スタンダードの C++ と Khronos\* SYCL\* ベース

## SYCL\* の oneAPI 実装

#### SYCL\* の oneAPI 実装

= C++ と SYCL\* 標準と拡張

#### 標準ベースのクロスアーキテクチャー言語

• SYCL\* を組込むことでデータ並列処理とヘテロジニアス・プログラミングをサポート

SYCL\* 標準への統合を目指して急ピッチで進められている取り組み

- LLVM へのアップストリームを目的としたオープンソース実装
- 拡張は SYCL\* コアまたは Khronos\* 拡張への統合を目指している

# 完全な SYCL\* プログラム

#include <sycl/sycl.hpp>

#### シングルソース

• ホストコードとヘテロジニアス・アクセラ レーター・カーネルを同一ソースファイル に混在させることが可能

#### 使い慣れた C++

• ライブラリー構造により機能を追加

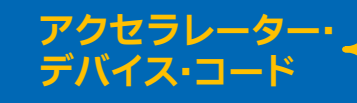

}

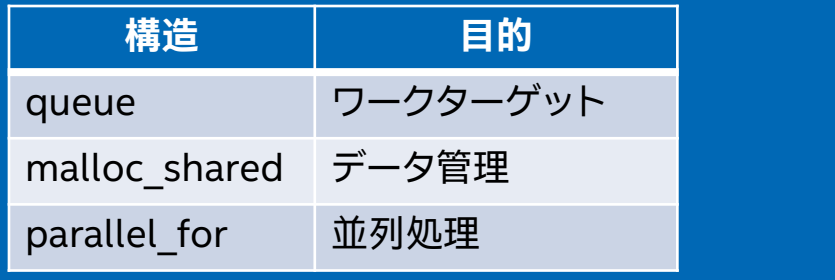

constexpr int N=16; int main() { sycl::queue q; int  $*$ data = sycl::malloc\_shared<int>(N, q); q parallel  $for(N, [=](auto))$  { data $[i] = i$ ; }).wait(); for (int i=0;  $i$ <N;  $i++$ ) std::cout << data[ $i$ ] << "\\pu/> sycl::free(data, q); return 0;

# SYCL\* プログラムをコンパイルする

インテルの CPU と GPU 向けにコンパイルするには

- インテル® oneAPI DPC++/C++ コンパイラーを含むインテル® oneAPI ベース・ ツールキットをインストール
- 環境変数を設定して、icpx コンパイラーで -fsycl オプションを指定して、以下のように 1 つまたは複数の C++/SYCL\* ソースファイルをコンパイル

source /opt/intel/oneapi/setvars.sh

icpx –fsycl test.cpp

その他の GPU 向けにコンパイルするには

• オープンソースの LLVM コンパイラーをビルド: github.com/intel/llvm (英語)

## SYCL\* のクラス

## 計算をデバイスにオフロードするために必要な、 重要な SYCL\* クラスの説明

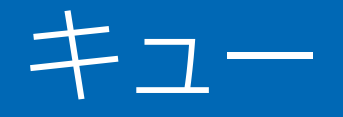

- sycl::queue はデバイスにワークを投入するためのメカニズム
- キューは SYCL\* ランタイムによって実行されるコマンドグループ を送信
- キューは 1 つのデバイスにマップ

```
sycl::queue q;
q.submit([&](sycl::handler& h) {
   // コマンド・グループ・コード
});
```
デバイス

- device クラスはアクセラレーターの能力を表す
- デバイスクラスには複数のデバイスが作成される SYCL\* プログラムで役立つ、デバイスに 関する情報を照会するメンバー関数が含まれる
- get\_info 関数はデバイスに関する情報を提供
	- デバイスの名前、ベンダー、バージョン
	- ローカルおよびグローバル・ワークアイテム ID
	- ビルトインタイプの幅、クロック周波数、キャッシュの幅とサイズ、オンライン/オフライン

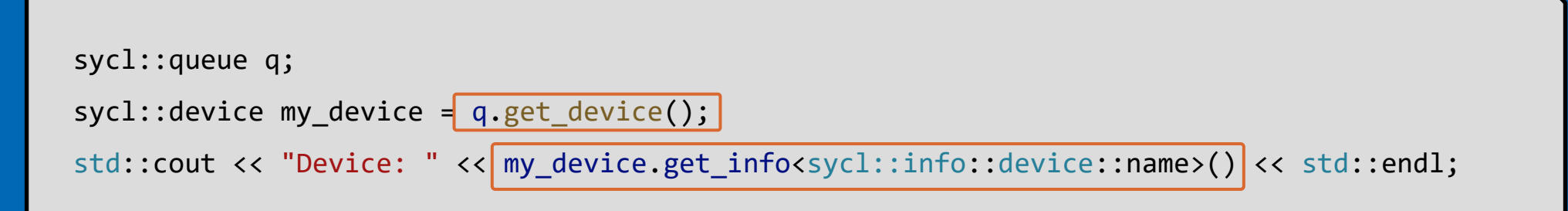

# デバイスカーネルの実行場所の選択

## ワークはキューに送信される

- 各キューは 1 つのデバイス (特定の GPU や FPGA など) にのみ関連付けられる
- 以下が可能:
	- 必要に応じて、キューをどのデバイスに関連付けるか決定できる
	- ヘテロジニアス・システムではワークをディスパッチするため任意の数のキューを持つことができる

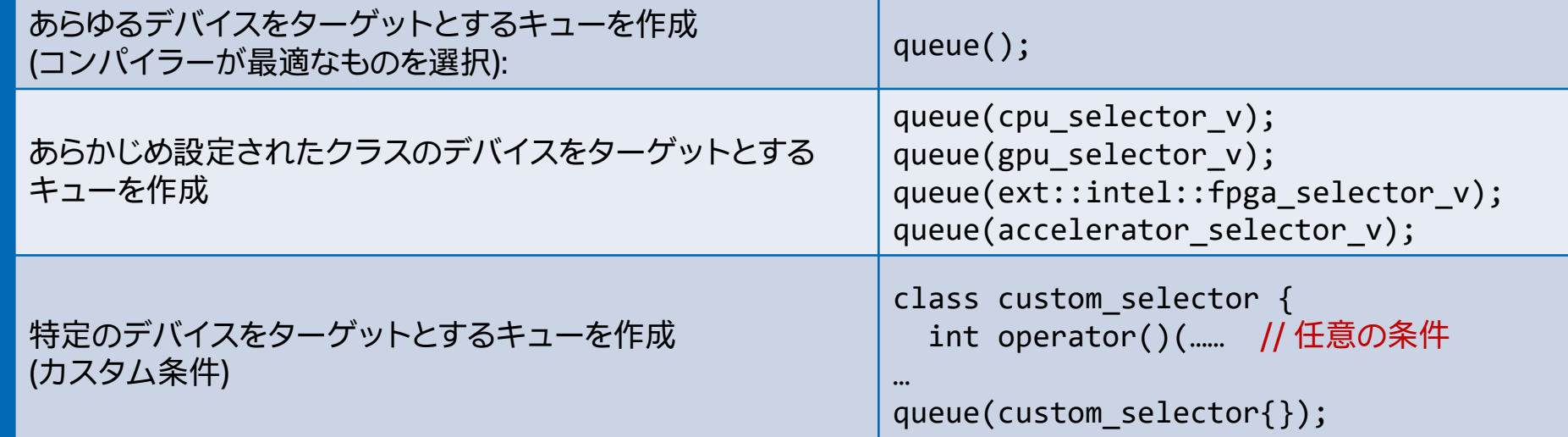

カーネル

- kernel クラスは、コマンドグループをインスタンス化する際に、デバイス上で コードを実行するためのメソッドとデータをカプセル化
- kernel オブジェクトはユーザーによって明示的に構築されない
- kernel オブジェクトは parallel for などのカーネル・ディスパッチ関数の 呼び出し時に構築される

```
sycl::queue q;
q.submit([&](sycl::handler& h) {
  h.parallel_for(N, [=](auto i) {
   c[i] = a[i] + b[i];});
});
```
## SYCL\* 言語とランタイム

- SYCL\* 言語とランタイムは、C++ クラス、テンプレート、ライブラリーのセットで 構成される
- アプリケーション・スコープとコマンド・グループ・スコープ
	- ホストで実行するコード
	- アプリケーションおよびコマンド・グループ・スコープで C++ の全機能を 利用可能

#### • カーネルスコープ

- デバイスで実行するコード
- カーネルスコープでは利用可能な C++ 機能が制限される

並列カーネル

- 並列カーネルは操作の複数のインスタンスを並列に実行できるようにする
- 各反復が完全に独立しており、任意の順序で実行できる基本的な for ループ の並列実行をオフロードするのに便利
- 並列カーネルは parallel for 関数で表現される

$$
\begin{aligned}\n &\text{for(int i=0; i < 1024; i++)} \\
 &\text{c[i] = a[i] + b[i];} \\
 &\text{});\n \end{aligned}
$$

CPU アプリケーションの for ループ ファイン reallel\_for でアクセラレーターへオフロード

```
q.parallel_for(1024, [=](auto i){
    c[i] = a[i] + b[i];});
```
## 基本並列カーネル

});

デバイスに実行をオフロードするカーネルの最も簡単な記述方法。ハードウェア・ リソースへの実行のマップは制御できず、コンパイラー実装によって行われる

基本並列カーネルの機能は range、id、および item クラスを介して利用可能

- range クラスは並列実行の反復空間を表す
- id クラスは並列に実行するカーネルの個々 のインスタンスにインデックスを付与する
- item クラスはカーネル関数の個々のインス タンスを表し、実行範囲のプロパティーを照 会する追加の関数を利用できるようにする

h.parallel\_for( $r$ ange<1>(1024),  $[-]$ ( $id$ <1>  $idx$ ){ // デバイスで実行するコード

h.parallel\_for( $r$ ange<1>(1024), [=]( $\frac{1}{1}$ tem<1> item){ auto idx = item.get  $id()$ ; auto  $R = item.get_range()$ ; // デバイスで実行するコード });

# ND-Range カーネル

基本並列カーネルは for ループを容易に並列化できるが、ハードウェア・レベルで パフォーマンスを最適化できない

ND-Range カーネルはローカルメモリーへのアクセスを提供し、実行をハードウェ ア上の計算ユニットへマップすることで低レベルのパフォーマンス・チューニングを 可能にする並列化手法 work-group of

- 反復空間全体をワークグループと呼ばれる小さなグループ に分割して、ワークグループ内のワークアイテムをハード ウェア上の単一の計算ユニットにスケジュールする
- カーネル実行をワークグループにグループ化することで、 リソースの使用を制御し、ワークをバランス良く分散

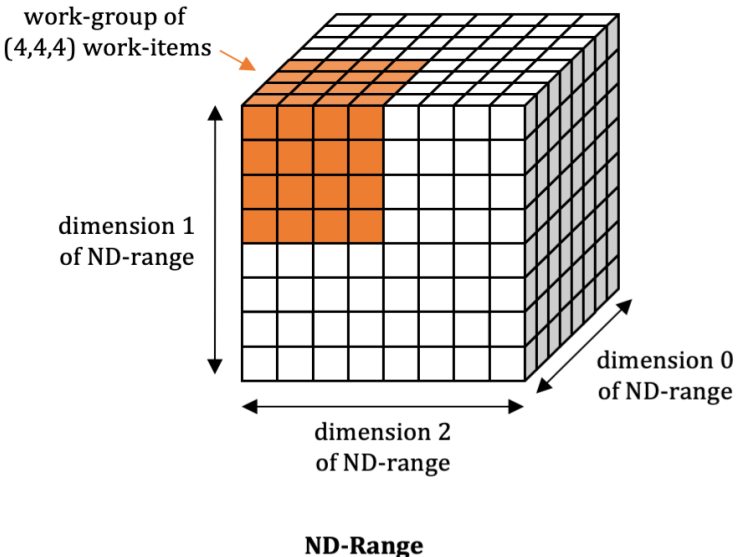

## ND-Range カーネル

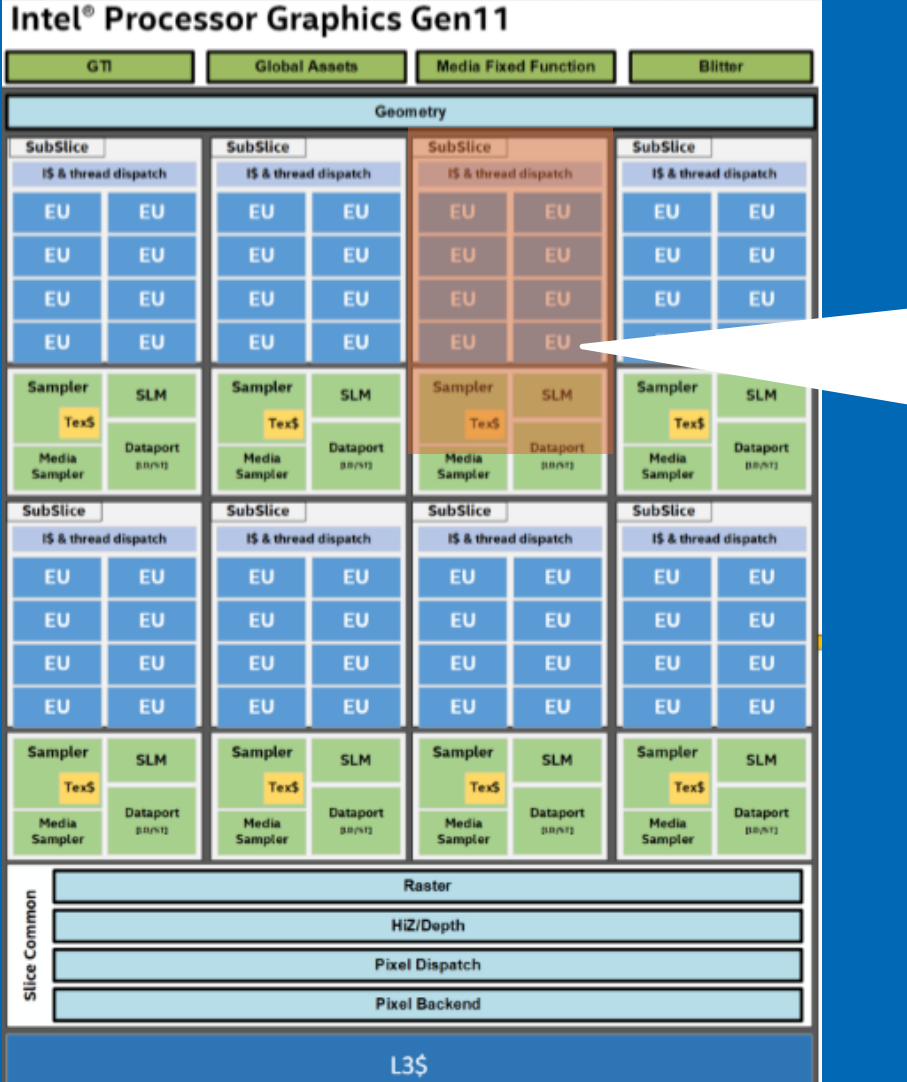

**ワークグループ**の 実行はハードウェア 上の実行ユニットに マップされる

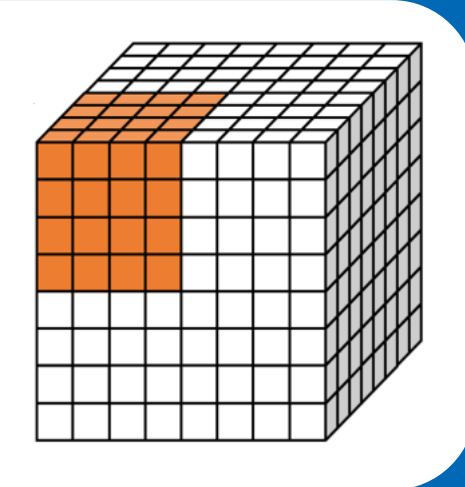

#### ハードウェアの実行ユニット数に 応じて、複数のワークグループの 同時実行が可能

# ND-Range カーネル

nd range カーネルの機能は nd range クラスと nd item クラスを介して利用可能

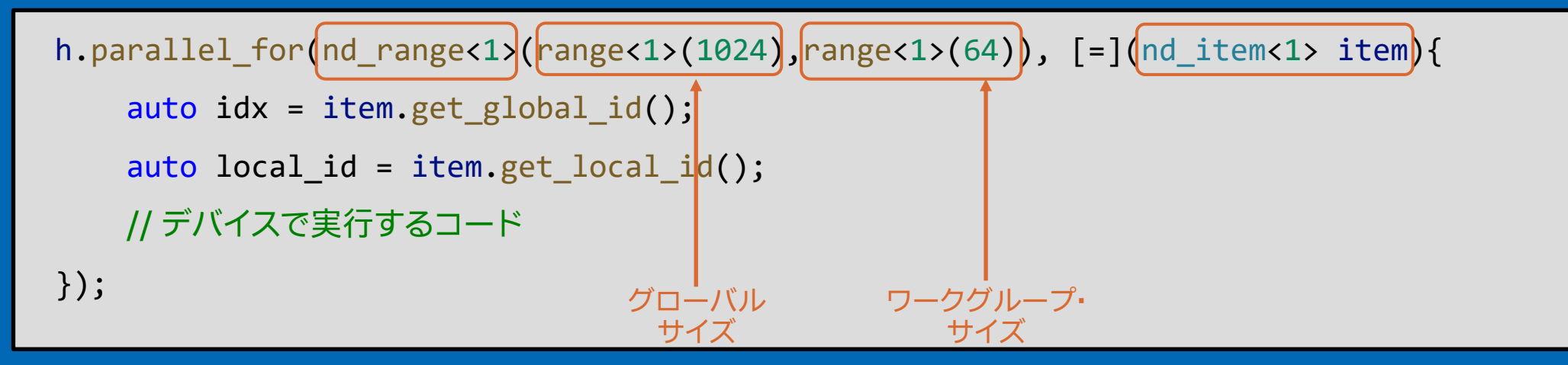

- nd range クラスはグローバル実行範囲と各ワークグループのローカル実行範囲でグループ化 された実行範囲を表す
- nd item クラスはカーネル関数の個々のインスタンスを表し、ワークグループの範囲、グローバル・ インデックス、ワークグループ・インデックス、グループ ID などを照会できる

## メモリーモデル

SYCL\* プログラムでは統合共有メモリー (USM) と呼ばれるポインター ベースのメモリーモデルまたはバッファー・メモリー・モデルを使用できる

- バッファー・メモリー・モデル SYCL\* カーネルが使用できる 1 次元、 2 次元、3 次元の共有配列を定義し、アクセサークラスを使用してアク セスしなければならない
- 統合共有メモリー (USM) ホストとデバイスのデータにアクセスする ポインターベースのメモリーモデル

# バッファー・メモリー・モデル

buffer クラスは SYCL\* カーネルが使用できる 1 次元、2 次元、3 次元の共有配列を 定義し、accessor クラスを使用してアクセスしなければならない

バッファー: SYCL\* アプリケーションのデータを カプセル化する

• デバイスとホストの両方にまたがる

アクセサー: バッファーデータにアクセスする仕組み

- SYCL\* グラフでデータ依存関係を作成し、 カーネル実行を順序付ける
- ホストアクセサーの作成はブロッキング呼び 出しであり、いずれかのキューの同じバッファー を変更するすべてのエンキューされたカーネル が実行を完了し、このホストアクセサーを介して データがホストで利用可能になった後にのみ リターンする

sycl::queue q; std::vector<int> data(N, 10); sycl::buffer buf(data); q.submit([&](handler& h) { sycl::accessor a(buf, h, sycl::read\_write); h.parallel\_for( $N$ ,  $[=]($ auto i) {  $\rightarrow$  a[i] += i; }); }); sycl::host\_accessor ha(buf, sycl::read\_only); for (int i = 0; i < N; i++) std::cout << data[i] << " ";

# 統合共有メモリー (USM)

#### 統合共有メモリー (USM) によりホストとデバイスで同じポインター参照を使用する 共有割り当てが可能になり、ホストとデバイス間で暗黙的にデータが移動される

- sycl::malloc\_shared はホストとデバイスの 両方がアクセスできるメモリーを割り当て る
- ホストはこのデータを変更できる
- デバイスもカーネルコードで同じデータを 変更できる
- wait() メソッドはブロッキング呼び出し であるため、キューが実行を完了した後に リターンする
- 結果データはホストで利用可能

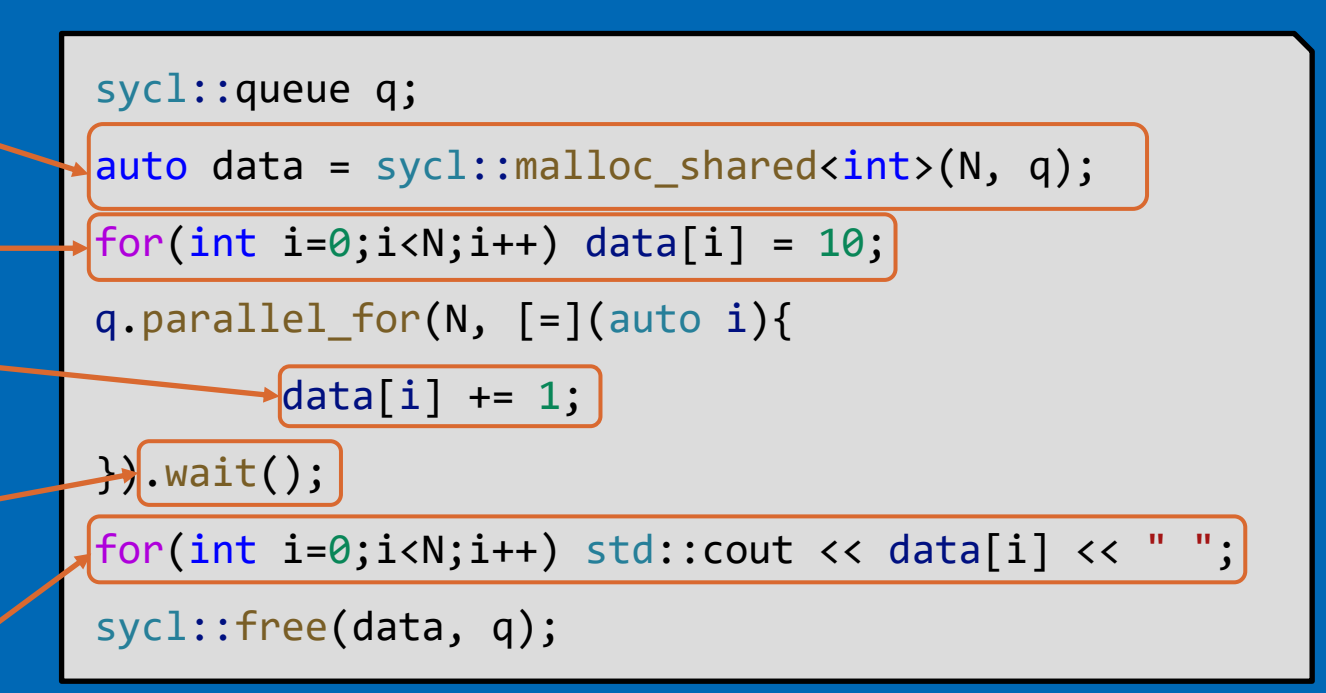

## 統合共有メモリー

#### 統合共有メモリーではデバイスメモリーの割り当ても可能で、ホストとデバイス間で明示的に データを移動できる

- sycl::malloc\_device はデバイスにメモリー を割り当てる
- memcpy はホストからデバイスにデータを コピーする
- デバイスはカーネルコードでデータを変更 できる
- memcpy はデバイスからホストへデータを コピーバックする
- 結果データはホストで利用可能
- wait() メソッドはブロッキング呼び出し であるため、キューが実行を完了した後に リターンする

sycl::queue q; int data[N]; for (int i=0;i<N;i++) data[i] =  $10$ ; auto data\_d = sycl::malloc\_device<int>(N, q);  $q$ .memcpy(data\_device, data, sizeof(int) \* N).wait(); q.parallel\_for(N, [=](auto i) { data\_device[i] +=  $1$ ;  $\}$ ).wait();  $\longleftarrow$  $q$ .memcpy(data, data\_device, sizeof(int) \* N).wait();  $\frac{1}{2}$  for(int i=0;i<N;i++) std::cout << data[i] << " "; sycl::free(data\_device, q);

# 適切なメモリーモデルを選択する

## SYCL\* のバッファーは強力で洗練されている

- 抽象化を問題なく適用でき、バッファーが開発の妨げにならない場合に使用
- カーネルの依存関係は暗黙的に処理される
- 2 次元/3 次元のデータ構造が扱いやすい
- USM は使い慣れたポインターベースの C++ インターフェイスを提供
- C++ コードを SYCL\* へ移行する際に変更を最小限に抑えることができて便利
- カーネルの依存関係は明示的に処理する必要がある
- 共有割り当ては迅速に機能を実現するが、デフォルトで最高のパフォーマンスを引き出すことを目的と していないため、パフォーマンスのためには明示的にデータを移動するデバイス割り当てが推奨される

# SYCL\* メモリーモデルの参考資料

以下のモジュールで詳細な SYCL\* メモリーモデルのトレーニングとサンプルコード が提供されている

- SYCL\* のバッファーとアクセサーの詳細
- SYCL\* の統合共有メモリー
- SYCL\* のグラフ・スケジュールとデータ管理

## SYCL\* コードの構造

- SYCL\* プログラムには sycl/sycl.hpp をインクルードする必要がある
- sycl 名前空間への参照を簡潔に入力できるように namespace ステートメントを 使用することを推奨

#include <sycl/sycl.hpp>

using namespace sycl;

## SYCL\* コードの構造

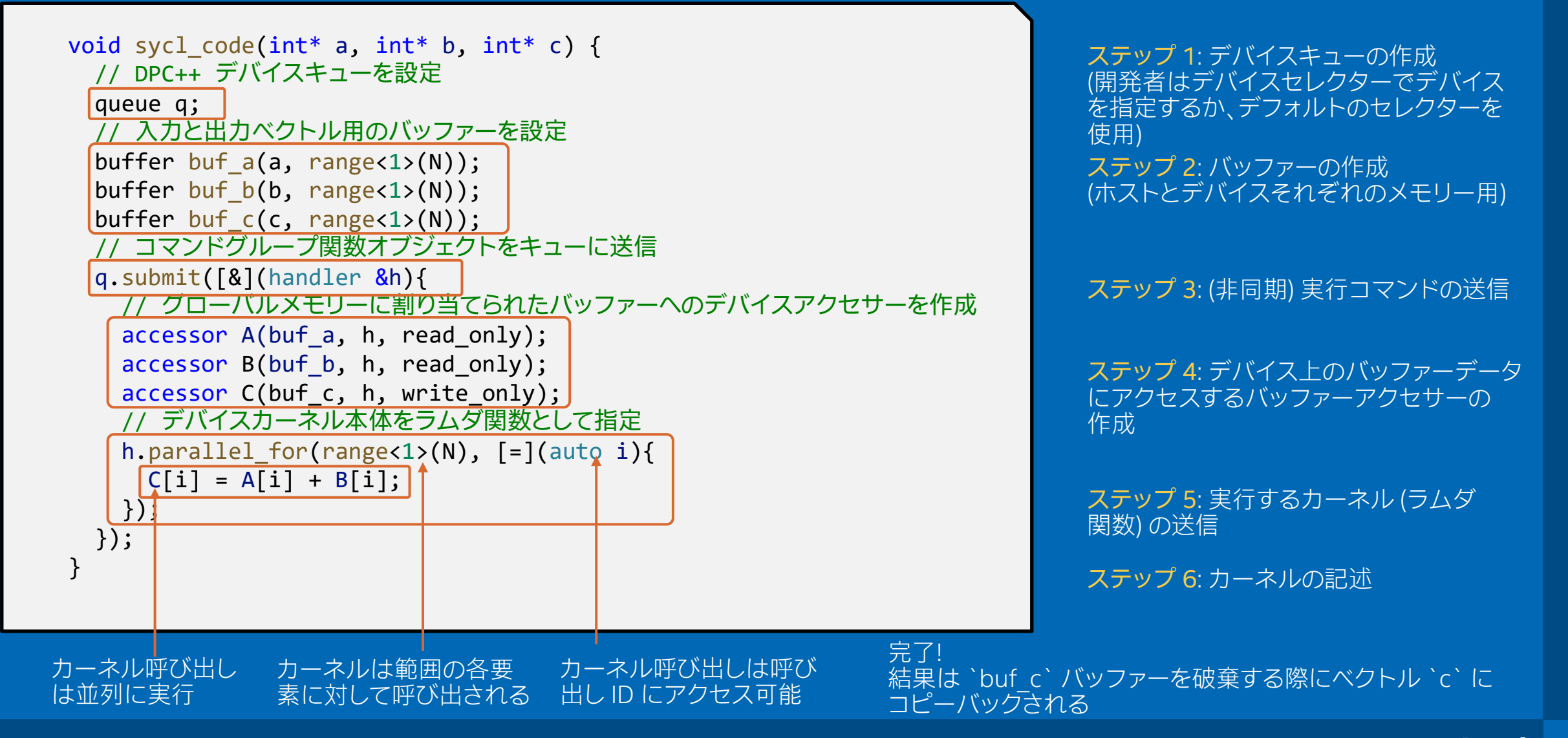

## カスタム・デバイス・セレクター

#### 以下はヒューリスティックを使用したカスタム・デバイス・セレクターの例で、返される 整数値が CPU やほかのアクセラレーターよりも高いため GPU が優先される

#include <sycl/sycl.hpp> using namespace sycl; class  $m$ y device selector  ${S}$ public: int operator()(const device& dev) const { int rating  $= 0$ ; if (dev.is\_gpu() & (dev.get\_info<info::device::name>().find("Intel") != std::string::npos)) rating  $= 3$ ; else if (dev.is  $gpu()$ ) rating = 2; else if (dev.is  $cpu()$ ) rating = 1; return rating; }; }; int main() { my\_device\_selector selector; queue q(selector); std::cout << "Device: " << q.get device().get info<info::device::name>() << std::endl; return 0; }

## 非同期実行

## SYCL\* アプリケーションは 2 つの部分で構成される

- 1. ホストコード
- 2. カーネル実行のグラフ
- 同期操作を除き、これらは独立して実行される
	- ホストコードはワークを送信してグラフを構築 (自分で計算することも可能)
	- カーネル実行とデータ移動のグラフは SYCL\* ランタイムによって管理され、 ホストコードから非同期実行される

# 非同期実行

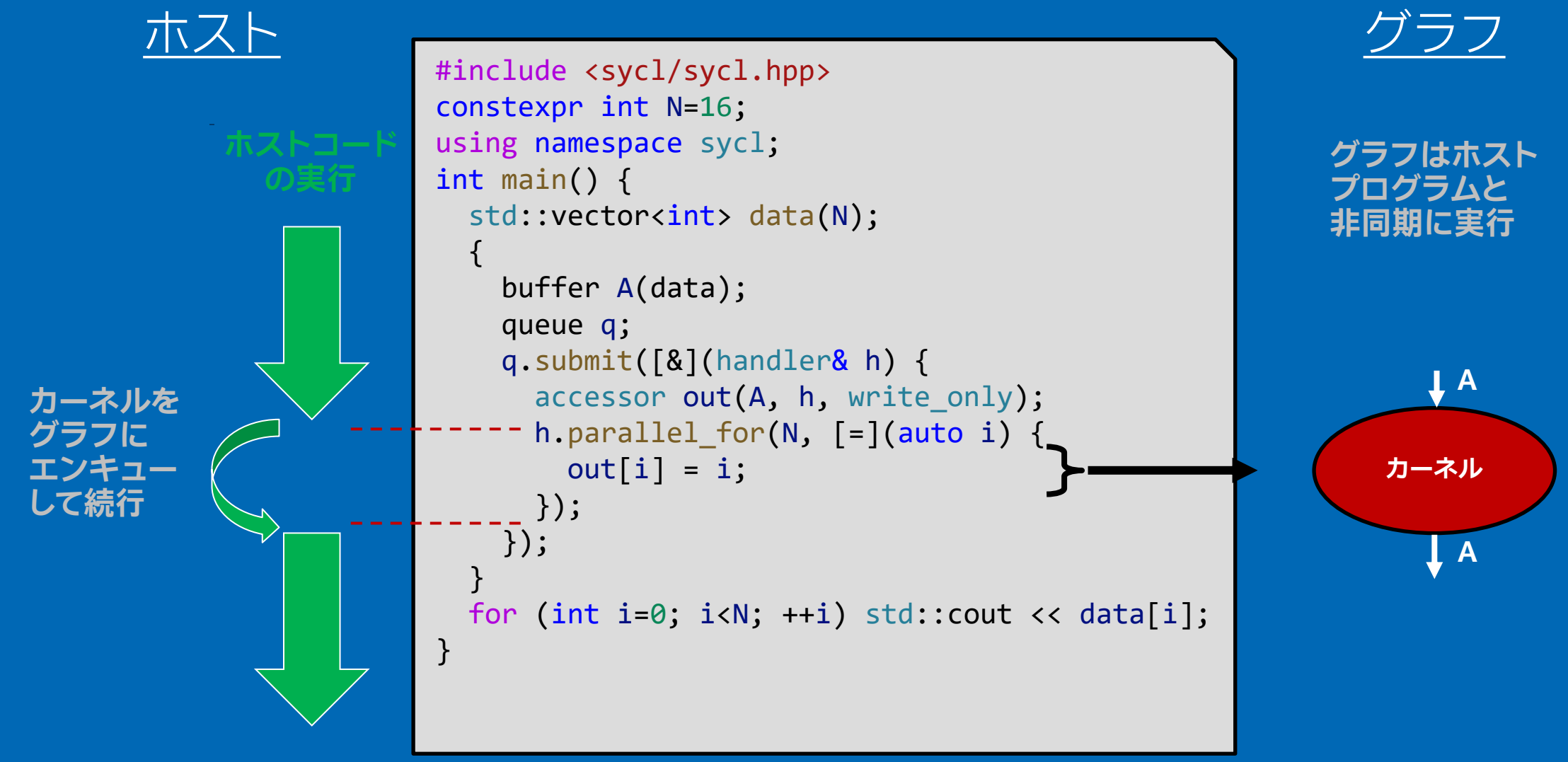

## カーネルコード

h.parallel for(N,  $[=]($ auto i){ // すべてのワークアイテムのデバイスで実行するコード // C++ });

- デバイス上で実行するカーネルコードは、すべて C++ 言語機能を使用して記述 できる
	- SYCL\* カーネルが実行するヘテロジニアス・デバイスの制限により、カーネルコード内で 使用できるベース C++ 言語機能には一定の制限がある
- SYCL\* には低レベルのハードウェアにアクセスするプログラミング機能もあり、 パフォーマンスのチューニングが可能

## カーネルコード

## SYCL\* には、低レベルのハードウェアにアクセスしたり、カーネル・プログ ラミングを簡素化するプログラミング機能がある

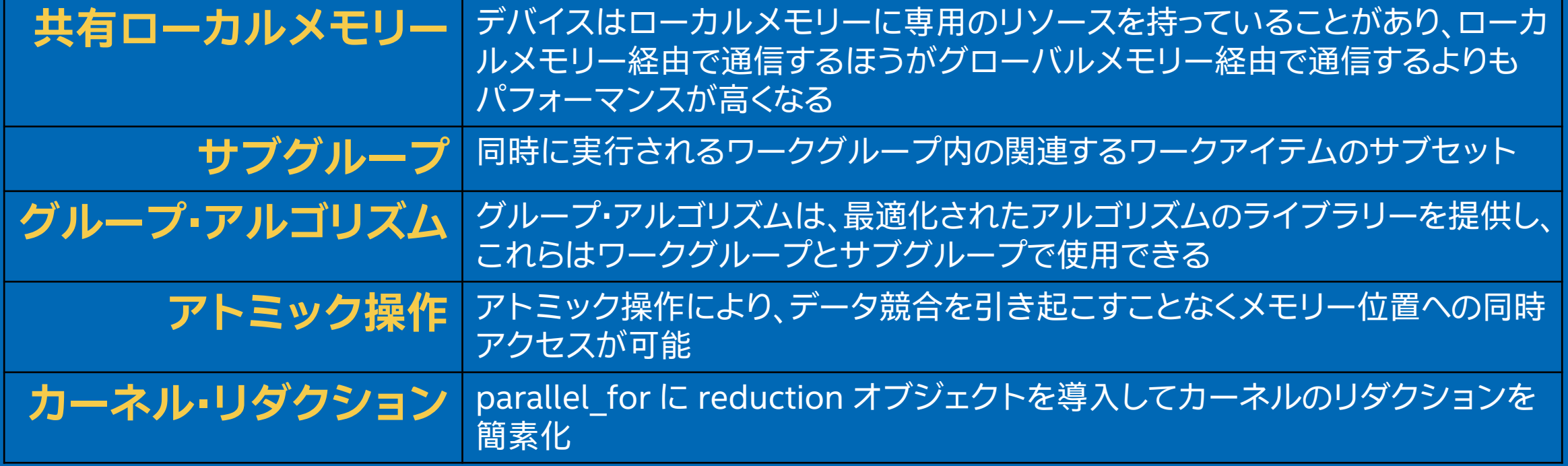

## SYCL\* カーネル機能の参考資料

以下のモジュールで詳細な SYCL\* カーネルコード機能のトレーニングとサンプル コードが提供されている

- SYCL\* サブグループ
- SYCL\* ローカルメモリーとアトミック操作
- SYCL\* カーネル・リダクション

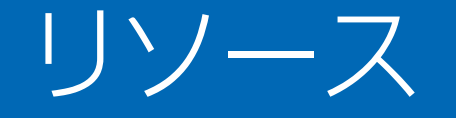

## C++ with SYCL\* プログラミングの重要なリソース

## リソース

- SYCL\* の基本トレーニング・モジュール
	- [https://github.com/oneapi-src/oneAPI-samples/tree/master/DirectProgramming/C%2B%2BSYCL/](https://github.com/oneapi-src/oneAPI-samples/tree/master/DirectProgramming/C%2B%2BSYCL/Jupyter/oneapi-essentials-training) Jupyter/oneapi-essentials-training (英語)
- oneAPI GPU 最適化ガイド
	- <https://www.isus.jp/products/oneapi/oneapi-gpu-optimization-guide-released/>
- SYCL\* コードの例
	- <https://github.com/oneapi-src/oneAPI-samples/tree/master/DirectProgramming/C%2B%2BSYCL> (英語)

リソース

- インテル® oneAPI コンパイラー、ライブラリー、ツールのダウンロードと インストール
	- <https://www.xlsoft.com/jp/products/intel/oneapi/index.html>
- オープンソースの SYCL\* コンパイラーのビルド
	- <https://github.com/intel/llvm> (英語)
- SYCL\* 仕様
	- https://www.isus.jp/others/sycl-spec-japanese-released/

# Inlel.